## **i Mandis** shop

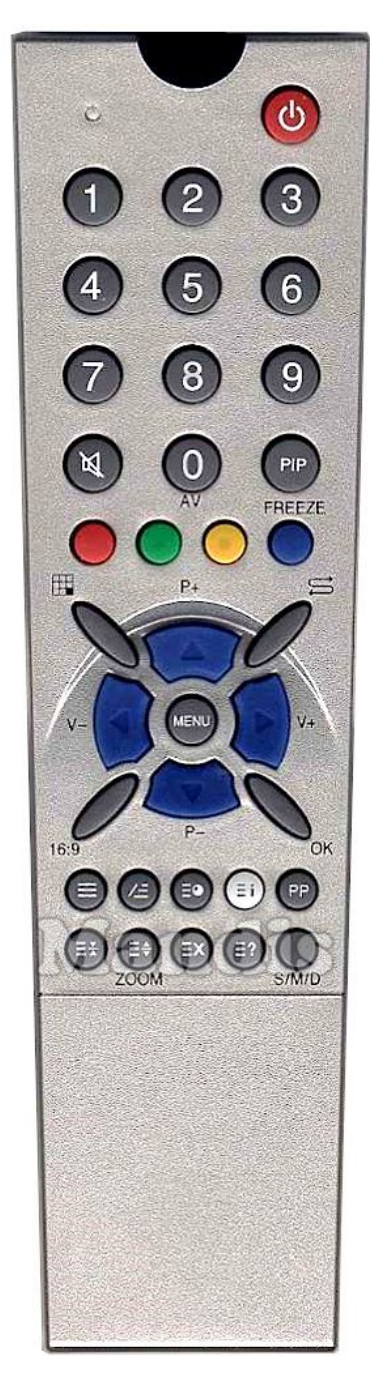

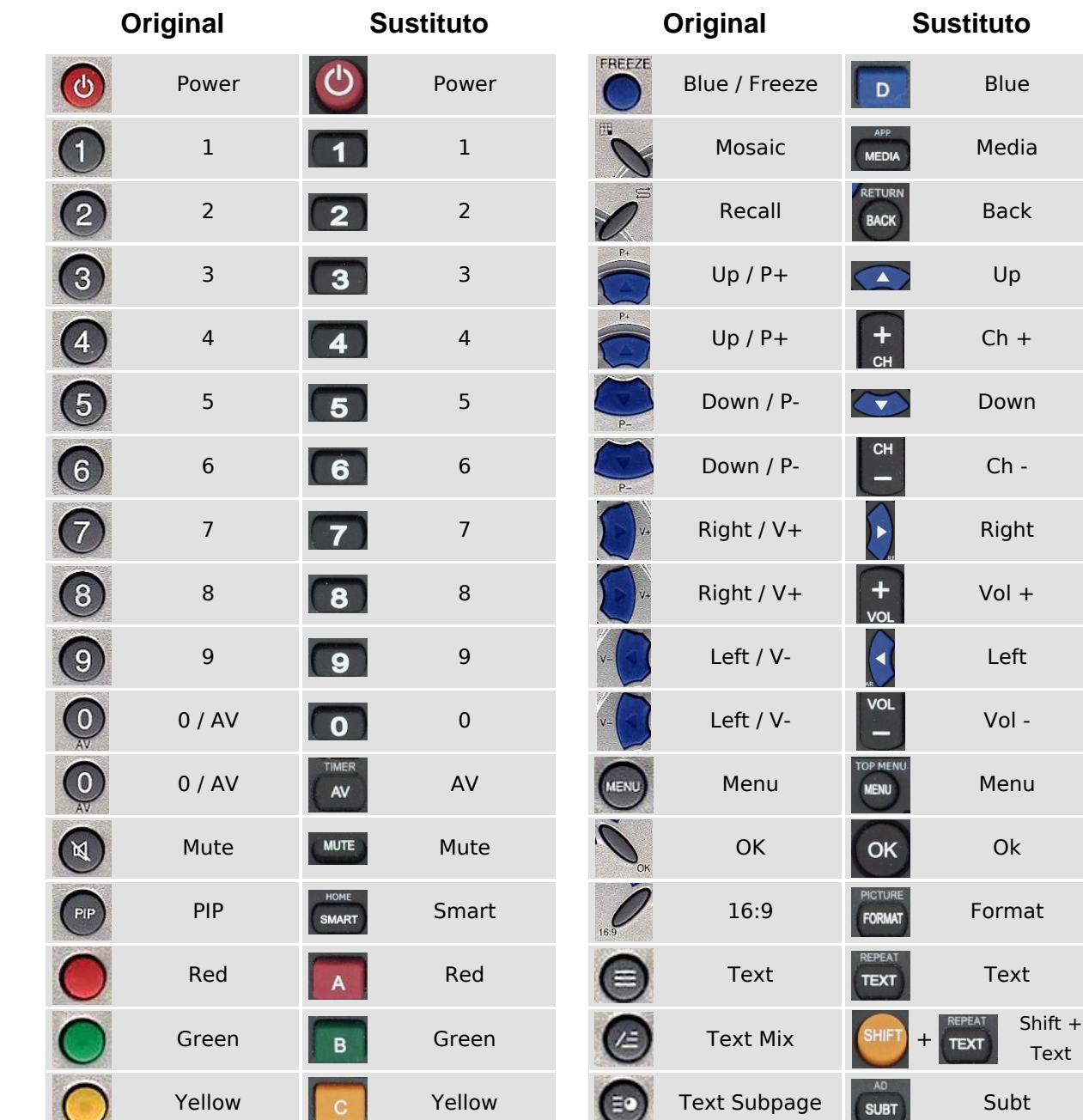

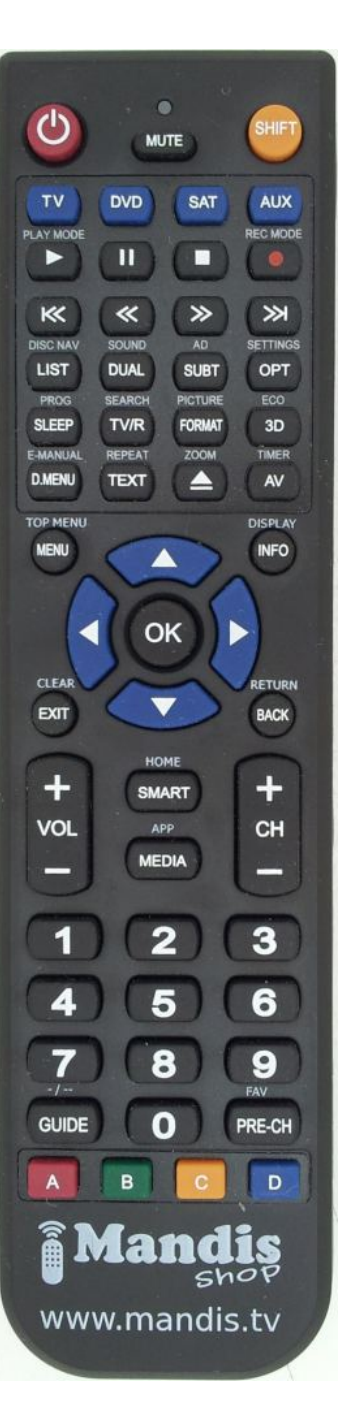

 [REMCON441](https://mandos-a-distancia.es/es/Scientific-Labs/1062010-24646-mando-de-sustitucion-para-Scientific-Labs-Scientificlabs001.html)

## **i Mandis** shop

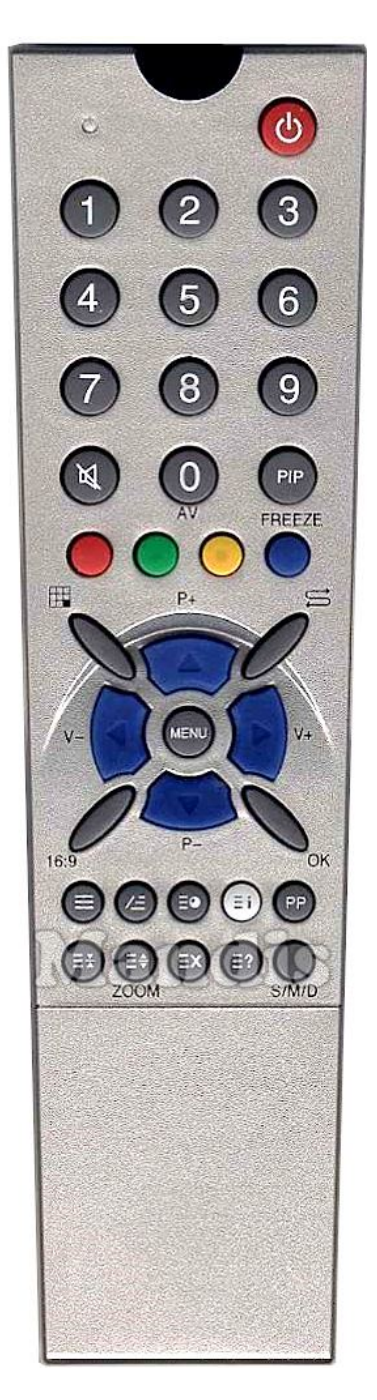

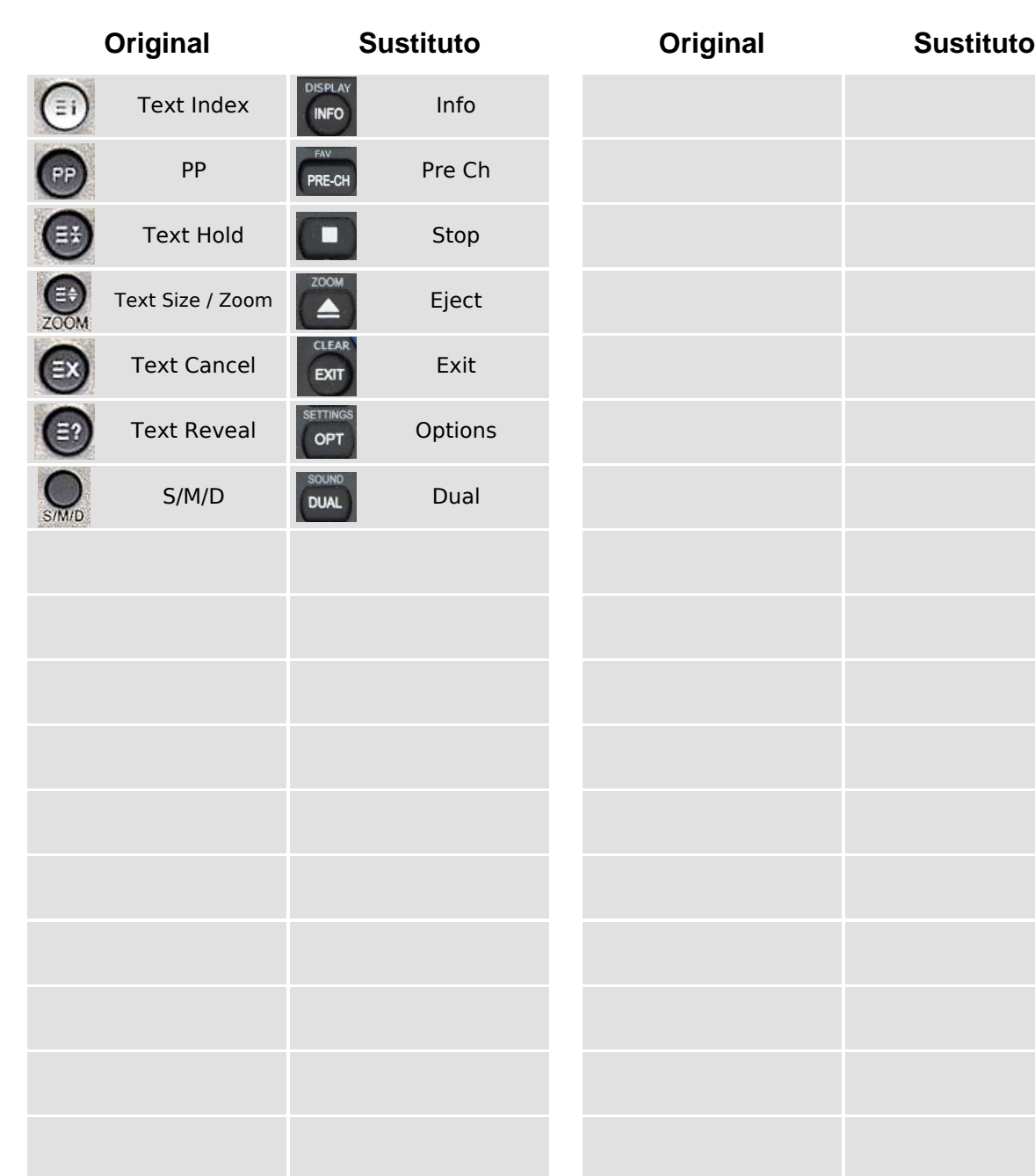

## [REMCON441](https://mandos-a-distancia.es/es/Scientific-Labs/1062010-24646-mando-de-sustitucion-para-Scientific-Labs-Scientificlabs001.html)

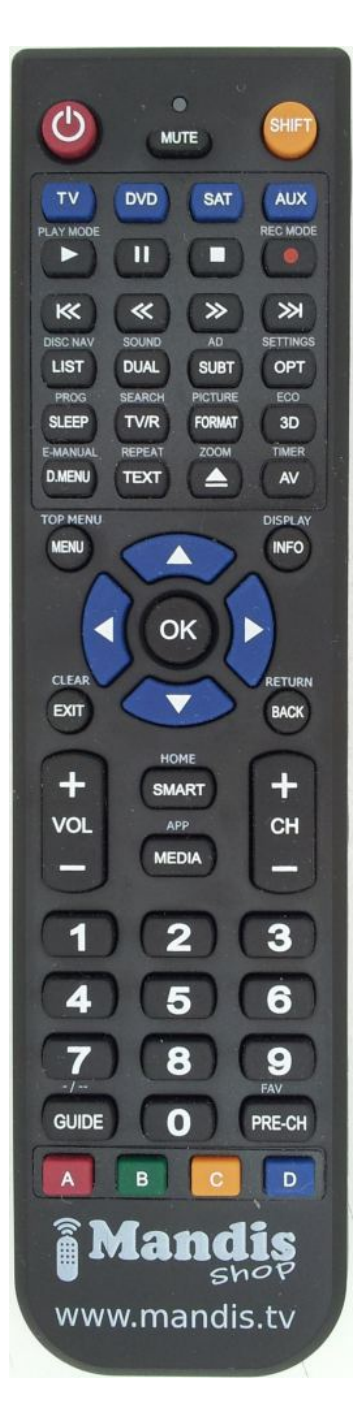